# Bugs & Wish list

UI not visible to Upload video via Kaltura | Tiki Wiki CMS Groupware :: Development

## [UI not visible to Upload video via Kaltura](https://dev.tiki.org/item5472-UI-not-visible-to-Upload-video-via-Kaltura)

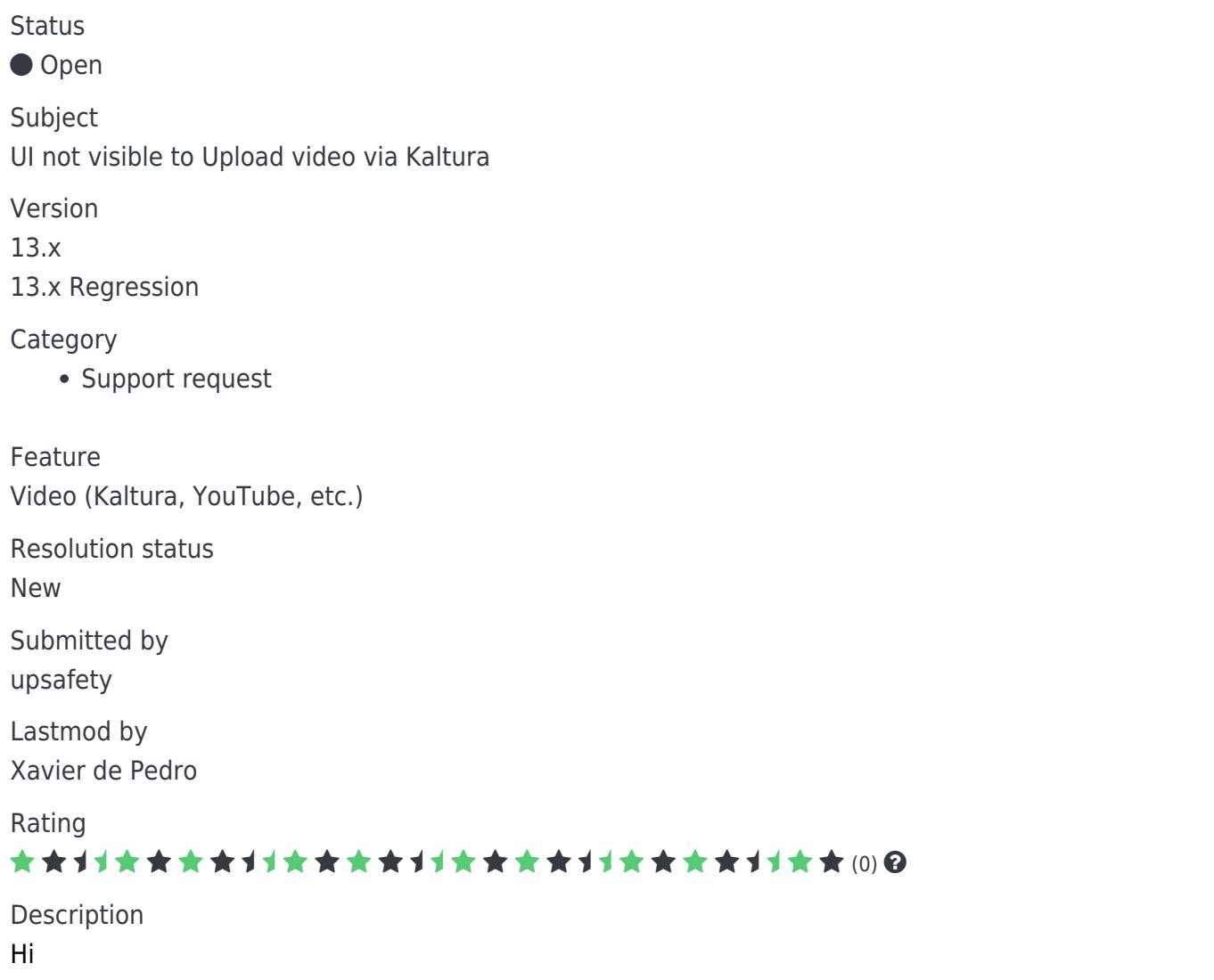

I have upgraded TikiWiki in my application from 12.2 to 13.0 and done with most of the configuration and preferences. But unable to make ready Upload media files through Kaltura.

Actually on Uplaod media page, UI to upload media is not showing any controls to upload. As I have seen in 12.2 version, there is a flash build section shows there to upload media files, which is missing here in 13.0. I am sharing that Flash player is installed on my machine.

So, please help me if I am missing some setttings or what?

Waiting for your reply, Dinesh

Importance 10 high Easy to solve? 6

Priority 60 Demonstrate Bug (Tiki 19+) Please demonstrate your bug on show2.tikiwiki.org Version: trunk ▼ [Create show2.tikiwiki.org instance](#page--1-0) Ticket ID 5472 Created Monday 22 September, 2014 17:32:25 GMT-0000 by upsafety

LastModif Tuesday 23 September, 2014 11:27:51 GMT-0000

### Comments

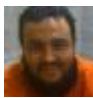

#### [Xavier de Pedro](https://dev.tiki.org/user9794) 23 Sep 14 11:28 GMT-0000

tagged also as regression in 13.x, to match the description provided by the bug reporter

# [luciash d' being](https://dev.tiki.org/user199)  23 Sep 14 13:06 GMT-0000

so we could reproduce bugs on show ?

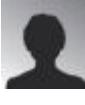

#### [upsafety](https://dev.tiki.org/user11718) 01 Oct 14 11:00 GMT-0000

thanks, its working now as I got the solution and according to that I need to make the chanegs in a template file named "tiki-kaltura\_upload.tpl" as :

Removed this code :

```
{button class="btn btn-default" _text="{tr}Add more media{/tr}"
href="tiki-kaltura upload.php"}
```
And used this :

```
<span type="button" class="btn btn-default button">{button class="btn btn-
default" _text="{tr}Add more media{/tr}" href="tiki-
kaltura_upload.php"}</span>
```
## Attachments

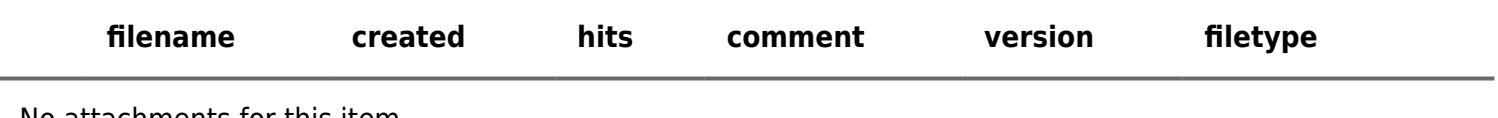

No attachments for this item

The original document is available at <https://dev.tiki.org/item5472-UI-not-visible-to-Upload-video-via-Kaltura>

[Show PHP error messages](https://dev.tiki.org/tiki-view_tracker_item.php)